# **JUnit** cheat sheet

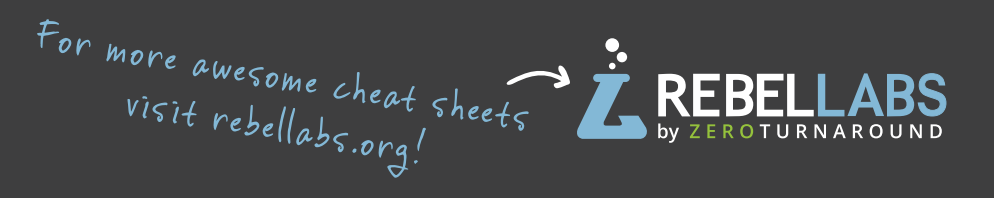

### **Assertions and assumptions**

Use assertions to verify the behavior under test: **Assertions.assertEquals(Object expected, Object actual, Supplier<String> message)**

**// Group assertions are run all together and reported together.**

#### **Assertions.assertAll("heading",**

 **() -> assertTrue(true),** 

 **() -> assertEquals("expected",**

 **objectUnderTest.getSomething());**

**// To check for an exception: expectThrows(NullPointerException.class, () -> { ((Object) null).getClass();});**

### **Lifecycle** of standard tests

### **Parameter Resolver**

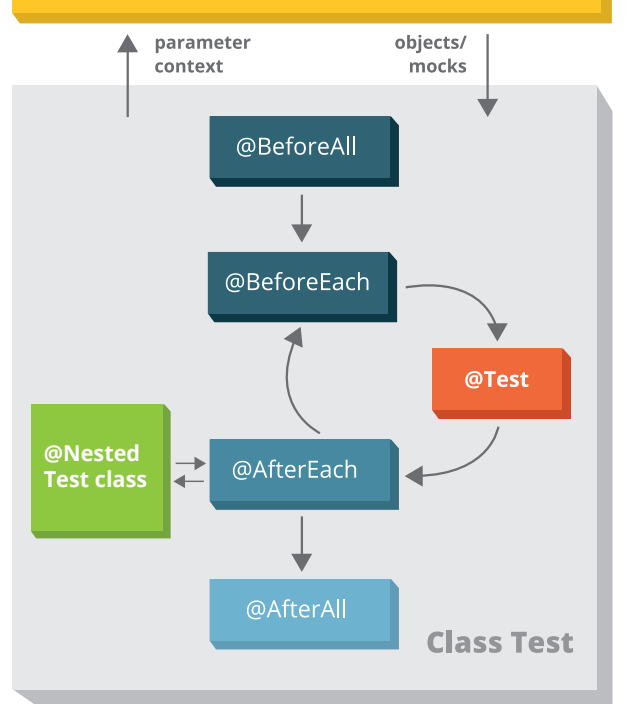

### **Parameter resolution Useful annotations**

ParameterResolver - extension interface to provide parameters

```
public class MyInfoResolver implements ParameterResolver {
   public Object resolve(ParameterContext paramCtx, 
                          ExtensionContext extCtx) {
     return new MyInfo();
   }
}
```
Extend your tests with your parameter resolver. **@ExtendWith(MyInfoResolver.class) class MyInfoTest { … }**

### **Useful code snippets**

```
@TestFactory
Stream<DynamicTest> dynamicTests(MyContext ctx) {
```
 **} }**

**// Generates tests for every line in the file return Files.lines(ctx.testDataFilePath).map(l -> dynamicTest("Test:" + l, () -> assertTrue(runTest(l))); }**

**@ExtendWith({ MockitoExtension.class, DataParameterProvider.class }) class Tests { ArrayList<String> list;**

 **@BeforeEach void init() { /\* init code \*/ }**

 **@Test @DisplayName("Add elements to ArrayList") void addAllToEmpty(Data dep) { list.addAll(dep.getAll()); assertAll("sizes", () -> assertEqual(dep.size(), list.size(), () -> "Unexpected size:" + instance),**

 **() -> assertEqual(dep.getFirst(), list.get(0), () -> "Wrong first element" + instance));**

**@Test** - marks a test method **@TestFactory** - method to create test cases at Runtime **@DisplayName** - make reports readable with proper test names **@BeforeAll/@BeforeEach** - lifecycle methods executed prior testing **@AfterAll/AfterEach** - lifecycle methods for cleanup **@Tag** - declare tags to separate tests into suites **@Disabled** - make JUnit skip this test.

Use **@Nested** on an inner class to control the order of tests.

Use **@ExtendWith()** to enhance the execution: provide mock parameter resolvers and specify conditional execution.

Use the lifecycle and **@Test** annotations on the default methods in interfaces to define contracts:

## **@Test**

**}**

```
interface HashCodeContract<T> {
  <T> getValue(); 
  <T> getAnotherValue();
  @Test
  void hashCodeConsistent() {
     assertEquals(getValue().hashCode(), 
                   getAnotherValue().hashCode(),
                   "Hashes differ");
```
*"Never trust a test [you](http://zeroturnaround.com/software/jrebel/)  haven't seen fail."*

 *— Colin Vipurs*

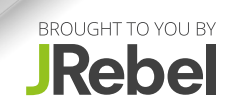